**Download brush chính**

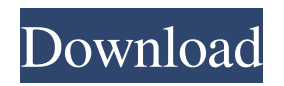

#### **Download Brush Trong Photoshop For PC Latest**

\* \*\*Adobe Photoshop Elements:\*\* Photoshop Elements is the free, simplified version of the Photoshop editing program. It provides basic image editing tools, like the Layer Comps palette and the Channels feature.

# **Download Brush Trong Photoshop Crack Free Registration Code [Win/Mac] [Updated-2022]**

Video Transcript Photoshop vs. Photoshop Elements: Which One Should You Use? Photoshop is a powerhouse photo editing tool developed by Adobe. It's one of the most important graphic design programs out there, and it's used by professional designers, photo editors and graphic artists everywhere. Adobe Photoshop Elements is more of a hobbyist's tool. It has a lot of great features, but it's not nearly as robust as the professional version. In this video we're going to show you the features of Photoshop and Photoshop Elements and tell you what we like and dislike about each. What is Photoshop? When Photoshop was first released, it was the only photo editing software you could buy. Now, there are many competitors like Adobe Photoshop Elements. It was developed as a simpler version of the professional software to help new users get started. It's an image editing and photo retouching application. It's used by professional photographers, graphic designers, web designers and anyone else who is looking to design a logo, create a magazine cover or change an image online. Photoshop Elements You can download it for free for personal and commercial use. It comes in both Mac and PC versions. It is a fully featured, simple, and easy-to-use program for photographers, hobbyists and even graphic designers. Image Editing: Though Photoshop is designed for Photoshop users, Elements is powerful and can open, save, modify and organize just about any kind of image. You can use it to retouch photos, create photo collages, edit and create logos, change the look of text, or do just about anything you can do in Photoshop. The interface is very user-friendly. It's the same for all three editions—Mac, PC, and Elements. It's designed to be simple to use, and it makes creating a new graphic or photo edit as easy as possible. It also has a lot of useful tools built into it. Some of the tools you'll find include: Color/Black/White Picker Color/B&W Balancer Adjustments/Photo Filter Adjustment Brushes Adjustment Layers/Paths/Direct Selection Adjustment Brush Frame/Layer Thumbs Layers Paths Clipping Paths 05a79cecff

# **Download Brush Trong Photoshop Crack + Keygen For (LifeTime)**

Sturge-Weber syndrome with a generalized alopecia and recurrent epileptic seizures. A 7-month-old girl with Sturge-Weber syndrome (SWS) presented with a generalized alopecia and recurrent epileptic seizures. There were no cutaneous or ocular findings suggestive of cerebral vascular anomalies. On MR imaging, there was a generalized pial venous angioma with intense signal abnormality in the cerebrum. The scalp showed a multifocal subcutaneous angioma and retino-plexiform degeneration on histologic examination, but there was no cutaneous nevus or nevus flammeus. The pathogenesis of epileptic seizures in the present case was discussed.Sofie Marais Sofie Marais (born 9 August 1996) is a South African cricketer. She made her Women's Twenty20 International (WT20I) debut for the South Africa women's cricket team on 14 May 2017 in the 2017 Women's Cricket World Cup Qualifier. In June 2018, she was named in the Southern Stars squad for the 2018–19 ICC Women's World Twenty20 Africa Qualifier tournament. She made her Women's One Day International (WODI) for South Africa against New Zealand in the World Cup Qualifier on 15 June 2018. References External links Category:1996 births Category:Living people Category:South African women cricketers Category:South Africa women Twenty20 International cricketers Category:South Africa women One Day International cricketersQ: Mysql case select I have in table colums col1,col2,col3. I need select all colums where  $\text{col1} = \text{col1}$  and  $\text{col2} = \text{col2}$  and  $\text{col3} = \text{col3}$ . But in one row is same col1,col2. How to solve it. A: Try this: select \* from my\_table where col1=col1 and col2=col2 and col3=col3; I'm assuming you're asking how to make this work for multiple col1 and col2 values. If that's the case, then you can use this instead: select \* from my\_table where col1=col1 and col2=col2 and col3=col3 group by col1, col

# **What's New in the?**

Brushes The Photoshop brush tool allows you to paint with brush strokes. Brushes can be used in a variety of ways, such as painting, adding texture to images, or as a selection tool. The following image shows how the brush tool can be used to fix minor flaws in an image The default Photoshop brush size is 2 pixels. The brush is available in 10 different colors. If you click on a color drop-down box, you can choose any of the available colors. While the following two images show just a couple of the many different effects you can use with this tool Example 1: A brush can be used to paint over an image, which produces the following image Example 2: A brush can be used to paint over an image. This time, the edge of the brush strokes appear visible. Example 3: A brush can be used to paint over an image, which produces the following image Example 4: A brush can be used to paint over an image, which produces the following image Example 5: A brush can be used to paint over an image, which produces the following image Example 6: A brush can be used to paint over an image, which produces the following image Example 7: A brush can be used to paint over an image, which produces the following image Example 8: A brush can be used to paint over an image, which produces the following image Example 9: A brush can be used to paint over an image, which produces the following image Example 10: A brush can be used to paint over an image, which produces the following image Example 11: A brush can be used to paint over an image, which produces the following image Example 12: A brush can be used to paint over an image, which produces the following image Example 13: A brush can be used to paint over an image, which produces the following image Example 14: A brush can be used to paint over an image, which produces the following image Example 15: A brush can be used to paint over an image, which produces the following image Example 16: A brush can be used to paint over an image, which produces the following image Example 17: A brush can be used to paint over an image, which produces the following image Example 18: A brush can be used to paint over an image, which produces the following image Example 19: A brush can be used to paint over an image, which produces the following image Example 20

# **System Requirements:**

Download the latest version of iStandalone2 for: Windows 7 or higher or higher macOS 10.9 or higher or higher Linux distributions See detailed installation and configuration instructions here NOTE: iStandalone2 is compatible with Mac OS X 10.10 Yosemite and later, and Windows 10 and later. This tutorial will demonstrate a simple gameplay workflow with the new standalone version of the iStandalone2 toolset. The only other needed application is Apple's QuickTime Player, in

# Related links:

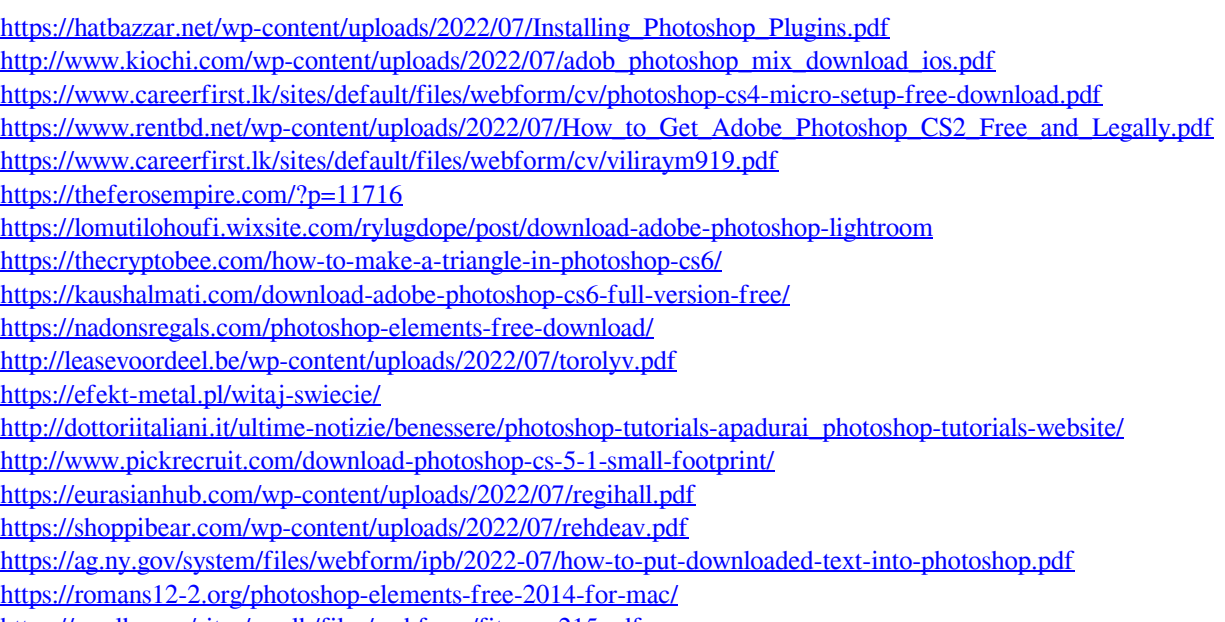

<https://mmlh.com/sites/mmlh/files/webform/fitzwon215.pdf>

<http://historyfootsteps.net/are-you-looking-to-subscribe-adobe-photoshop-in-2020-for-free/>